### **Nested For loops Practice**

Ch. 6 Continuation

## Simple  $for$  Statements (recap)

```
// print numbers 0 to 9
for(int value = 0; value \leq 9; value = value+1) {
  println(value);
}
```

```
// draw vertical lines – assume xDist is already declared
for (int xPos = 0; xPos < width; xPos = xPos+xDist) {
  line(xPos,0, xPos, height);
```
# Simple  $for$  Statements (recap)

```
size(500, 500);
for(int i = 1; i <= 100; i++) {
   ellipse(random(width), random(height),
   random(width/10), random(height/10));
```
## Nested for loops

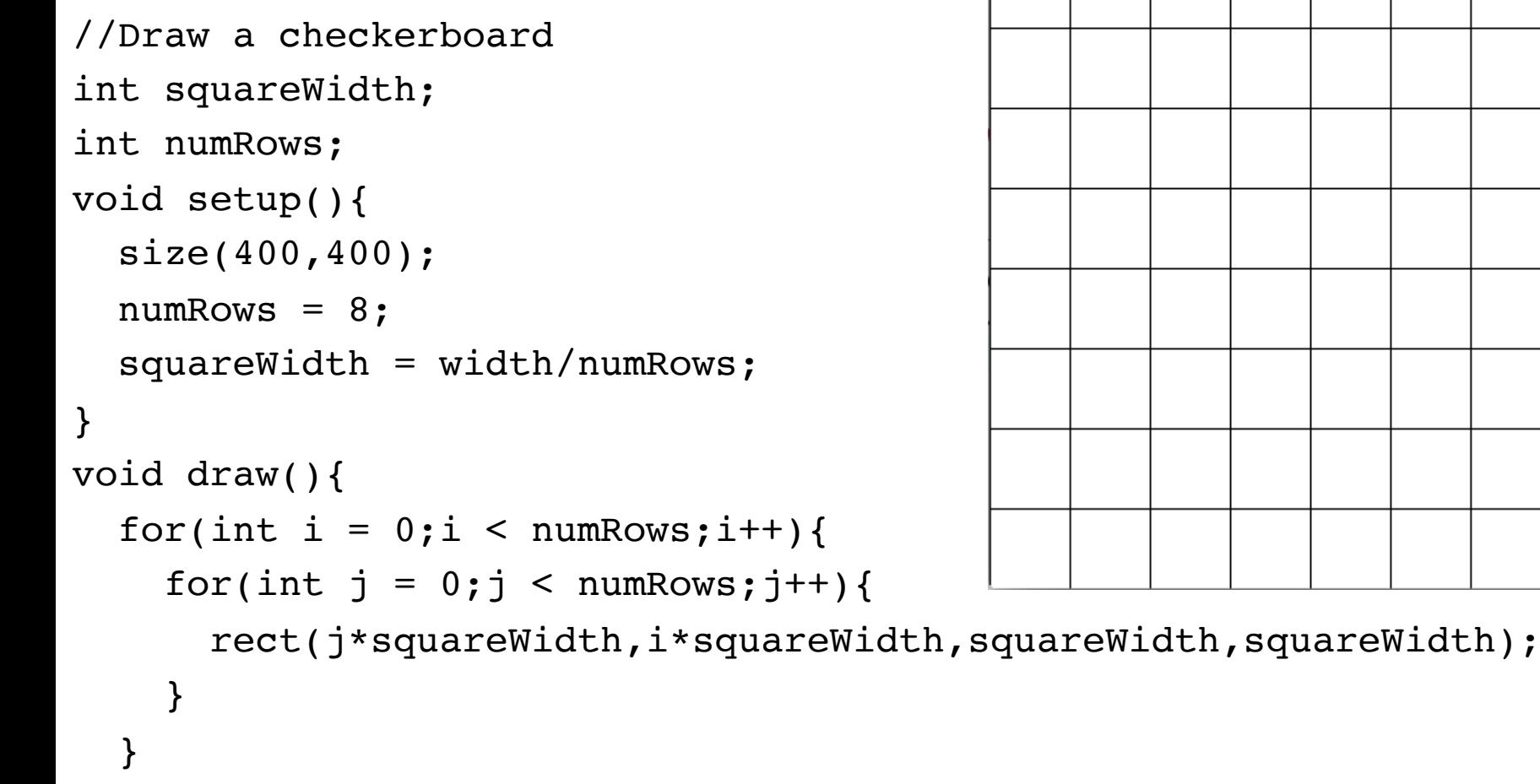

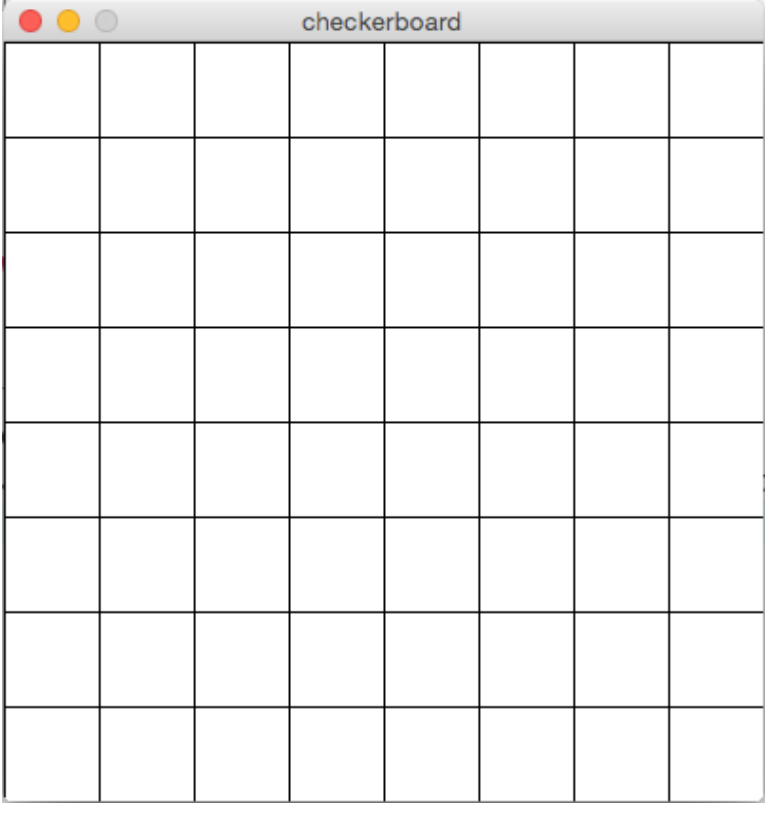

}**//How many squares are being drawn in this program?**

How many rectangles are drawn using the following code snippet? In other words, how many times does the nested for loop iterate?

```
size(500,500);
noStroke();
int squareSize = 20;
int numSquares = width/squareSize;
for(int i = 0; i < numSquares; i++) {
   for(int j = 0; j < numSquares; j++) {
      fill(i*255/numSquares,j*255/numSquares,0);
      rect(j*width/numSquares, i*height/numSquares,
      width/numSquares, height/numSquares);
   }
A.	25	
B.	40	
C. (20 * 20 =) 400D. (25 * 25 =) 625E. (40 * 40 = 1600
```

```
//Draw a checkerboard
int squareWidth;
int numRows;
void setup(){
   size(400,400);
  numRows = 8;squareWidth = width/numRows;}
void draw(){
  for(int i = 0;i < numRows; i++){
    for(int j = 0; j < numRows; j++){
       //Begin Missing Code
```
#### Add the missing code to this program so that it produces the image below.

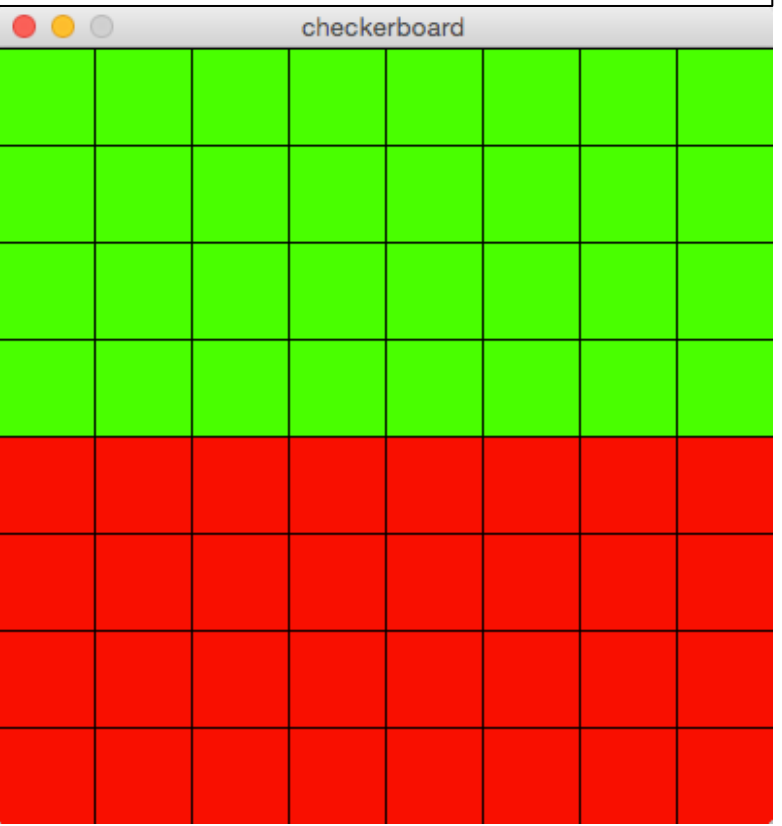

```
 //End Missing Code
       rect(j*squareWidth,i*squareWidth,squareWidth,squareWidth);
     }
 }
```
### Use two for loops (nested) to draw a checkerboard as shown below. checkerboard

```
//Draw a checkerboard
int squareWidth;
int numRows;
void setup(){
   size(400,400);
   numRows = 8;sqWidth = width/numRows;
}
void draw(){
   background(0);
  for(int i = 0;i < numRows; i++) {
    for(int j = 0;j < numRows;j++){
if(\_\_)\ rect(j*sqWidth, i*sqWidth, sqWidth, sqWidth);
 }
     }
 }
```
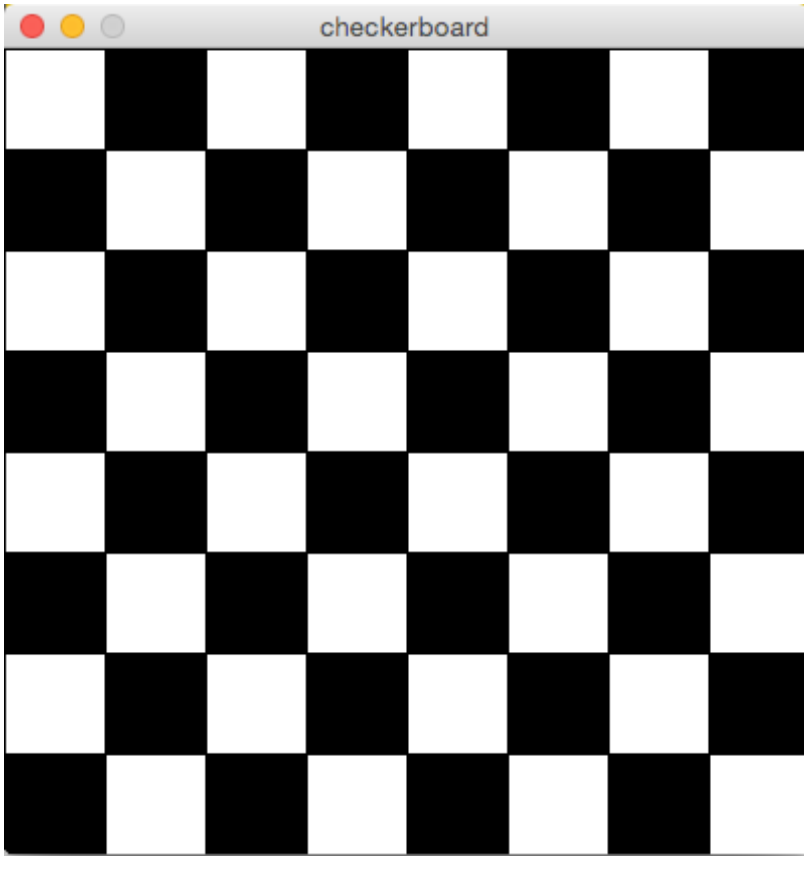

```
//Draw a checkerboard
int squareWidth;
int numRows;
void setup(){
   size(400,400);
   numRows = 8;squareWidth = width/numRows;}
void draw(){
   background(0);
  for(int i = 0;i < numRows; i++){
    for(int j = 0; j < numRows; j++) {
      if((i+j)%2 == 0){
         rect(j*squareWidth, i*squareWidth, squareWidth, 
         squareWidth);
 }
     }
 }
}
```

```
//Draw a checkerboard
int squareWidth;
int numRows;
void setup(){
   size(400,400);
  numRows = 8;
  squareWidth = width/numRows;
}
void draw(){
   background(0);
  for(int i = 0;i < numRows; i++){
    for(int j = 0; j < numRows; j++) {
      if((i+j) %2 == 0) {
         //Begin Missing Code
```
Add the missing code to this program such that the white squares from the previous program alternate between white and green, as shown here.

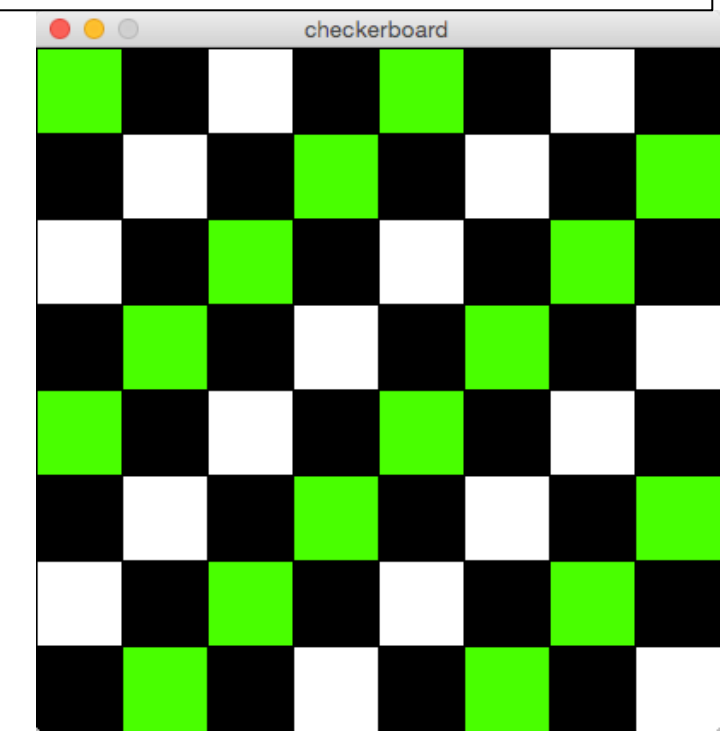

```
 //End Missing Code
```
}

}

```
 rect(j*squareWidth,i*squareWidth,squareWidth,squareWidth);
 }
 fill(255);
```

```
//Draw a checkerboard
int squareWidth;
int numRows;
void setup(){
   size(400,400);
  numRows = 8;squareWidth = width/numRows;}
void draw(){
   background(0);
  for(int i = 0;i < numRows; i++){
    for(int j = 0; j < numRows; j++){
      if((i+j) %2 == 0) {
        if((i+j) 4 == 0) fill(0,255,0);
          } 
         rect(j*squareWidth,i*squareWidth,squareWidth,squareWidth);
       }
       fill(255);
 }
 }
```
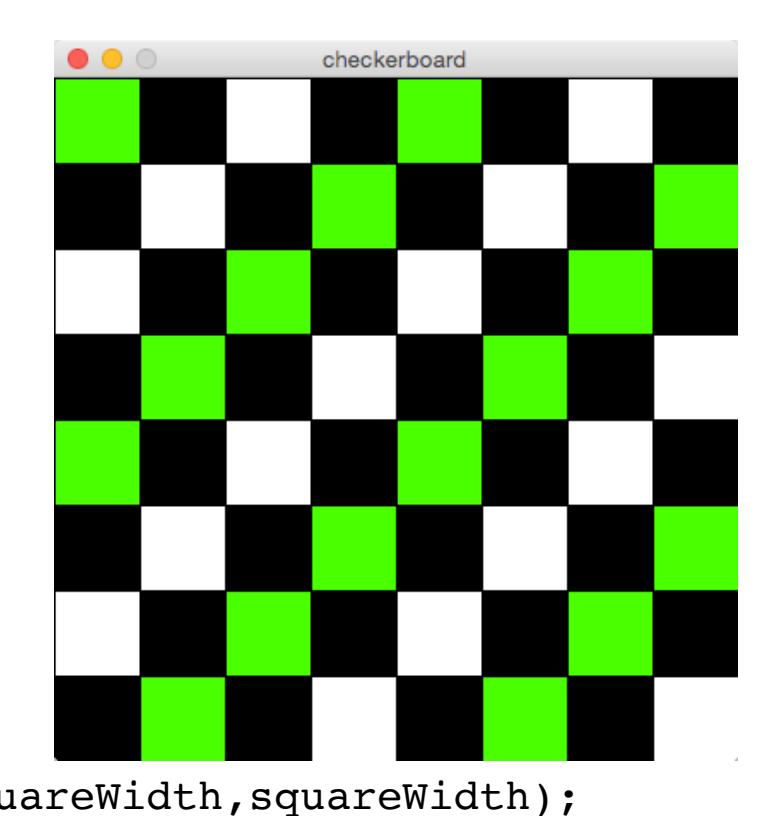

```
//Program draws a grid of squares with fading colors
int squareSize = 20, numSquares;
void setup() {
   size(500,500);
   numSquares = width/squareSize;
   noStroke();
}
void draw() {
   background(255);
  for(int i = 0; i < mouseY/squareSize; i++) {
    for(int j = 0; j < mouseX/squareSize; j++) {
       fill(i*255/numSquares,j*255/numSquares,0);
       rect(j*width/numSquares, i*height/numSquares,
       width/numSquares, height/numSquares);
     }
```

```
//Draw a checkerboard
int squareWidth;
int numRows;
void setup(){
   size(400,400);
  numRows = 8;squareWidth = width/numRows; noFill();
}
void draw(){
  for(int i = 0;i < numRows; i++){
    for(int j = i;j < numRows; j++){
       rect(j*squareWidth,i*squareWidth,
           squareWidth, squareWidth);
     }
                               How many squares are drawn
                               in this program?
```

```
int squareSize = 20, numSquares;
void setup() {
   size(500,500);
   numSquares = width/squareSize;
   noStroke();
}
void draw() {
   for(int i = 0; __________; i^{++}) {
      for(int j = 0; j^{++}) {
         fill(i*255/numSquares,j*255/numSquares,0);
         rect(j*width/numSquares, i*height/numSquares,
         width/numSquares, height/numSquares);
      }
   }
}
```
#### **Which choice makes the filled area more or less follow the mouse?**

- A. i < mouseY j < mouseX
- B. i < mouseX j < mouseY
- C. i < mouseY/squareSize j < mouseX/squareSize
- D. i < mouseX/squareSize j < mouseY/squareSize